Teacher: School Year 20\_\_\_\_\_-20\_\_\_\_\_\_

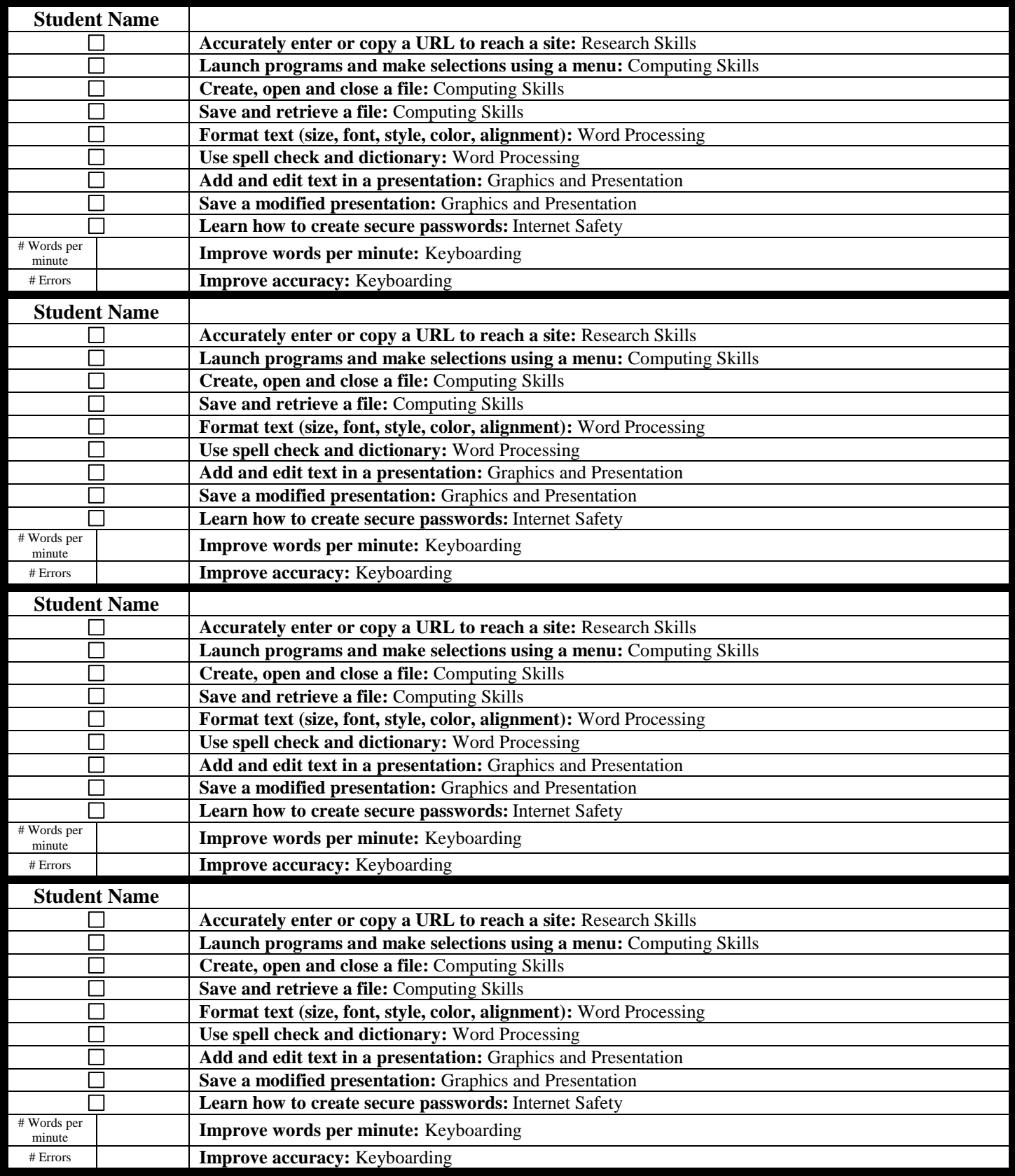

Turn in Skills Checklist to your building principal by May  $1<sup>st</sup>$ .